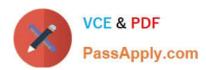

# 1Z0-988<sup>Q&As</sup>

Oracle Transportation Management Cloud Service 2017
Implementation Essentials

# Pass Oracle 1Z0-988 Exam with 100% Guarantee

Free Download Real Questions & Answers **PDF** and **VCE** file from:

https://www.passapply.com/1z0-988.html

100% Passing Guarantee 100% Money Back Assurance

Following Questions and Answers are all new published by Oracle
Official Exam Center

- Instant Download After Purchase
- 100% Money Back Guarantee
- 365 Days Free Update
- 800,000+ Satisfied Customers

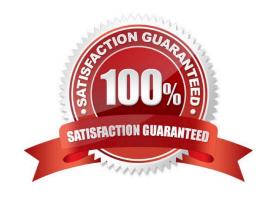

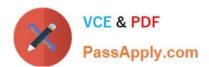

#### **QUESTION 1**

You are configuring a Migration Project to move a set of Screen Sets and a set of EDI Status Codes from your OTM test environment to your Production environment.

Which Screen Set IDs will you be required to add to your Migration Project?

- A. BS\_STATUS\_CODE, SCREEN\_SET and MANAGER\_LAYOUT
- B. STATUS\_CODE and FINDER\_SET
- C. BS\_STATUS\_CODE and FINDER\_SET
- D. STATUS\_CODE, FINDER\_SET and MANAGER\_LAYOUT
- E. STATUS\_CODE and SCREEN\_SET

Correct Answer: C

#### **QUESTION 2**

View the exhibit. If you created a standard 3PL domain structure, which two relationships would OTM also create by default? (Choose two.)

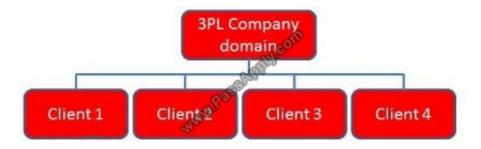

- A. SERVPROV domain to have READ and WRITE permission for 3PL Company domain
- B. GUEST domain to have READ permission for Client 1, Client 2, Client 3, and Client 4 subdomains
- C. 3PL COMPANY domain to have READ and WRITE permission for Client 1, Client 2, Client 3, and Client 4 subdomains
- D. BLUEPRINT domain to have READ permission for Client 1, Client 2, Client 3, and Client 4 subdomains
- E. BLUEPRINT domain to have READ permission for 3PL Company domain

Correct Answer: BD

**QUESTION 3** 

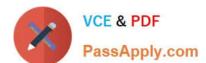

### https://www.passapply.com/1z0-988.html

2021 Latest passapply 1Z0-988 PDF and VCE dumps Download

When assigning rules to service providers to support Freight Payment, which two statements are true? (Choose two.)

- A. The rules cannot be changed once assigned to a service provider.
- B. Each service provider can have only one match rule profile assigned.
- C. One can assign a match rule profile and an approval rule profile to a service provider.
- D. The Autopay check box should be selected for the rules to apply.

Correct Answer: BD

#### **QUESTION 4**

Which tender method would you use to call a Service Provider on the phone in order to notify them that you have tendered a shipment to them?

- A. None
- B. Manual
- C. No Contact
- D. Message Center
- E. Phone or Fax

Correct Answer: A

#### **QUESTION 5**

How does one execute the CSVUTIL upload into OTM?

- A. In the browser URL window, point to "server name"/GC3/html/UTILS, then select CSVUTIL from the dropdown list.
- B. Download CSVUTIL (freeware) from the internet, install it to your PC, and direct it to your OTM database.
- C. Select CSVUTIL under Business Process Automation > Data Management > CSVUTIL.
- D. Select CSVUTIL under Business Process Automation > Data Management > Power Data > CSVUTIL.
- E. Run the import just as you would for a standard CSV file.

Correct Answer: E

Latest 1Z0-988 Dumps

<u>1Z0-988 PDF Dumps</u>

1Z0-988 Study Guide

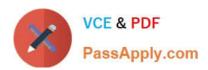

To Read the Whole Q&As, please purchase the Complete Version from Our website.

# Try our product!

100% Guaranteed Success

100% Money Back Guarantee

365 Days Free Update

**Instant Download After Purchase** 

24x7 Customer Support

Average 99.9% Success Rate

More than 800,000 Satisfied Customers Worldwide

Multi-Platform capabilities - Windows, Mac, Android, iPhone, iPod, iPad, Kindle

We provide exam PDF and VCE of Cisco, Microsoft, IBM, CompTIA, Oracle and other IT Certifications. You can view Vendor list of All Certification Exams offered:

https://www.passapply.com/allproducts

## **Need Help**

Please provide as much detail as possible so we can best assist you. To update a previously submitted ticket:

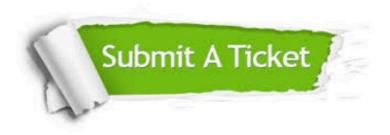

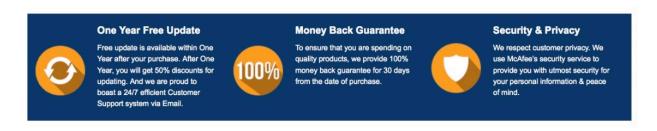

Any charges made through this site will appear as Global Simulators Limited.

All trademarks are the property of their respective owners.

Copyright © passapply, All Rights Reserved.